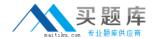

# Juniper JN0-532

FWV, Specialist (JNCIS -FWV)

Version: 6.0

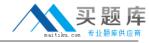

#### **QUESTION NO: 1**

You have entered the following BGP configuration:

- Setvrouter trust-vr bgp 65530
- Setvrouter trust-vr bgp enable
- Setvrouter trust-vr protocol bgp neighbor 1.1.1.250 remote-as 65500
- Setvrouter trust-vr protocol bgp neighbor 1.2.3.250 remote-as 65280

BGP is not working. What two elements are missing from your configuration? (Choose two.)

- **A.** You have not enabled the BGP peers.
- **B.** You have not enabled EBGP multihop.
- **C.** You have not placed the peers in a BGP peer group.
- **D.** You have not enabled BGP on the interfaces connecting to the peers.

Answer: A,D Explanation:

# **QUESTION NO: 2**

Which of the following protocols is required in order to deploy AutoConnect-VPNs?

- A. PKI
- B. OSPF
- C. NSRP
- D. NHRP

Answer: D Explanation:

\_\_\_\_\_\_

#### **QUESTION NO: 3**

What are three components that make up a redundant VPN configuration? (Choose three.)

- A. master
- B. targets
- C. monitor
- D. backups
- E. VPN groups

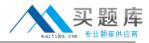

Answer: B,C,E Explanation:

#### **QUESTION NO: 4**

Which ScreenOS CLI command(s) allow(s) for redistribution of type 1-3 LSAs?

A. set ospf export route external

B. set match route-type internal-ospf

C. set redistribute ospf Isa 1 set redistribute ospf Isa 2 set redistribute ospf Isa 3

**D.** set protocol ospf Isa 1 redistribute set protocol ospf Isa 2 redistribute set protocol ospf Isa 3 redistribute

Answer: B Explanation:

## **QUESTION NO: 5**

What must be configured differently for a route-based VPN and a policy-based VPN?

A. proxy-id

B. proposals

C. remote gateway type

**D.** binding the tunnel interface

Answer: D Explanation:

#### **QUESTION NO: 6**

Which ScreenOS CLI command is necessary for configuring IGMP on interface ethernet0/1?

A. set igmp interface ethernet0/1

B. set multicast interface ethernet0/1

C. set interface ethernet0/1 igmp router

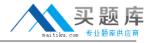

D. set igmp interface ethernet0/1 enable

Answer: C Explanation:

# **QUESTION NO: 7**

During main mode negations a failure has occurred while using IKE certificates.

Which message pair would you review to troubleshoot this failure?

- A. messages 1 & 2
- B. messages 2 & 3
- C. messages 3 & 4
- D. messages 5 & 6

Answer: D Explanation:

#### **QUESTION NO: 8**

You enable run time object (RTO) sync on the NSRP cluster.

Which command will provide RTO message sync counters?

- A. get nsrp rto
- **B.** get count stat
- C. get rto counter
- D. get nsrp counter

Answer: D Explanation:

#### **QUESTION NO: 9**

When configuring ScreenOS, which three are OSPF area types? (Choose three.)

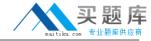

- A. stub
- **B.** virtual
- C. normal
- **D.** ordinary
- E. not-so-stubby

Answer: A,C,E Explanation:

**QUESTION NO: 10** 

Which statement about integrated Web filtering is true?

- **A.** You must configure a category profile.
- **B.** You must add categories to the black list and white list.
- C. User-defined categories are searched after pre-defined categories.
- **D.** The local cache contains the black list, white list, and all URLs in the user-defined categories.

Answer: D Explanation:

**QUESTION NO: 11** 

Using VSYS profiles, which three can you limit on a per-VSYS basis? (Choose three.)

- A. zones
- B. sessions
- C. subinterfaces
- D. CPU allocation
- E. memory allocation

Answer: A,B,D Explanation:

**QUESTION NO: 12** 

What must be enabled to protect Phase 2 key exchanges?

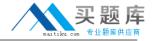

- A. Phase 1 PFS
- B. Phase 2 SHA
- C. Phase 2 3-DES
- D. Phase 2 DH key exchange

Answer: D Explanation:

#### **QUESTION NO: 13**

When using NSRP, which command will ensure uninterrupted communications for VPNs using certificates for authentication?

- A. set hostname
- B. set NSRP clustername
- C. set NSRP cluster name
- D. set NSRP cluster hostname

Answer: C Explanation:

#### **QUESTION NO: 14**

Which three interface types are supported in virtual systems? (Choose three.)

- A. subinterfaces
- **B.** VPN interfaces
- C. shared Interfaces
- D. limited Interfaces
- E. dedicated Interfaces

Answer: A,C,E Explanation:

#### **QUESTION NO: 15**

When enabling OSPF over a hub and spoke VPN, what must you configure on the hub device tunnel interface to allow spokes to receive routing updates?

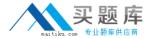

- **A.** Point to multipoint
- B. Disable split-horizon
- C. Enable demand circuit
- D. Enable passive interface

Answer: A Explanation:

## **QUESTION NO: 16**

You suspect you are having encryption problems with an IKE VPN.

Which two commands would help you determine if it is an encryption issue? (Choose two.)

- A. get counter screen <zone>
- B. get counter flow interface <name>
- C. get counter policy <policy number>
- D. get counter statistics interface <name>

Answer: B,D Explanation:

# **QUESTION NO: 17**

What should you configure to ensure an HA cable failure does not result in both devices attempting to become master?

- A. failover count
- B. secondary path
- C. monitor threshold
- D. heartbeat threshold

Answer: B Explanation:

#### **QUESTION NO: 18**

You create a policy-based VPN, and select an address group for the source address.

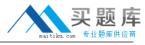

What will be the source component of the proxy-id seen by the remote security gateway?

- **A.** the default 0.0.0.0/0
- B. the last member of the address group
- C. the first member of the address group
- D. the subnet that contains all addresses in the address group

Answer: A Explanation:

# **QUESTION NO: 19**

When adding deep inspection to a policy, when will inspection be performed?

- A. before the policy lookup
- B. after the routing lookup
- C. before the destination lookup
- D. after the packet has been permitted

Answer: D Explanation:

# **QUESTION NO: 20**

When enabling RIP over a hub and spoke VPN, what must you configure on the hub device tunnel interface to allow spokes to receive routing updates?

- **A.** Point to multipoint
- B. Disable split-horizon
- C. Enable demand circuit
- D. Enable passive interface

Answer: B Explanation:

#### **QUESTION NO: 21**

What is the recommended order of steps to configure inter-VSYS routing?

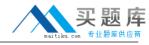

- **A.** Create VSYS zones; enter VSYS; configure inter-VR routing; configure VSYS interfaces; create VSYS
- **B.** Create VSYS; enter VSYS; create VSYS zones; configure VSYS interfaces; configure inter-VR routing
- **C.** Configure VSYS interfaces; create VSYS; create VSYS zones; enter VSYS; configure inter-VR routing
- **D.** Create VSYS zones; create VSYS; enter VSYS; configure inter-VR routing; configure VSYS interfaces

Answer: B Explanation:

## **QUESTION NO: 22**

You suspect that there has been an increase in the number of multiple user authentication failures.

In the logs, which severity level would you search to see this event?

- A. Alert
- B. Critical
- C. Warning
- D. Notifications

Answer: A Explanation:

#### **QUESTION NO: 23**

Which item in a virtual system is shared by default?

- A. trust zone in the trust-vr
- B. trust zone in the untrust-vr
- **C.** untrust zone in the trust-vr
- **D.** untrust zone in the untrust-vr

Answer: C Explanation:

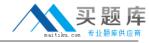

#### **QUESTION NO: 24**

Which two components are required to implement ScreenOS deep inspection? (Choose two.)

- A. policy statementsB. signature database
- **D.** service book group entries

C. IDP action statement

Answer: A,B Explanation:

# **QUESTION NO: 25**

What is the default number of equal-cost routes that are used by a ScreenOS device?

- **A.** 1
- **B.** 2
- **C.** 3
- **D.** 4

Answer: A Explanation:

#### **QUESTION NO: 26**

Which two item pairs are exchanged during Phase 2 negotiations? (Choose two.)

- A. proxy-id, SA proposal list
- B. IKE cookie, SA proposal list
- C. hash [ID + Key], DH key exchange
- D. SA proposal list, optional DH key exchange

Answer: A,D Explanation:

**QUESTION NO: 27**